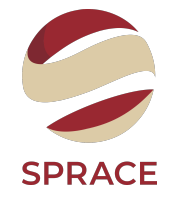

# <span id="page-0-0"></span>B-Tagging through G.N.N

Cauê Evangelista

Sprace

## Summary

#### $\Box$  Previous Chapters

#### $\Box$  Today

- Track Analysis in the CMSSW
	- Overall Structure
	- Available features
	- Documentation
- B-Tagging in the CMSSW
	- Documentation
	- Some issues
- Track Initialiser: DeepSets Paper
	- Formalism
	- Application: Sum of digits
- Track Initialiser: Deep Sets Code
	- Application Code: Sum of digits

 $\Box$  Just Particle Cloud it's not enough!  $\Box$  How to simulate Tracks alongside Jets?  $\Box$  Which features are available to us?  $1$ 

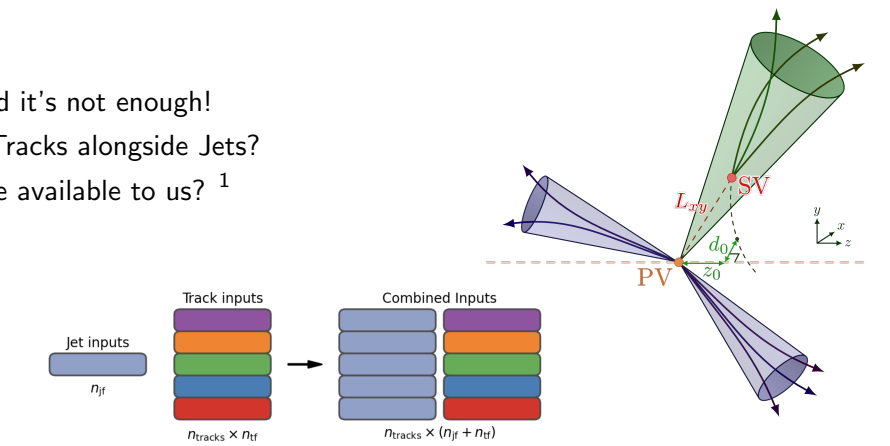

<sup>1</sup> Atlas Collaboration. "Graph Neural Network Jet Flavour Tagging with the ATLAS Detector", 2022.

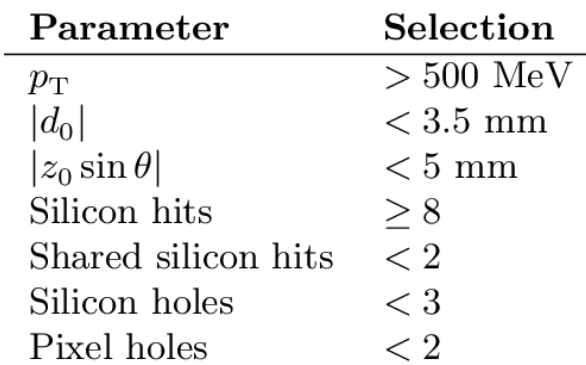

## Previous Chapters - Tracks Features

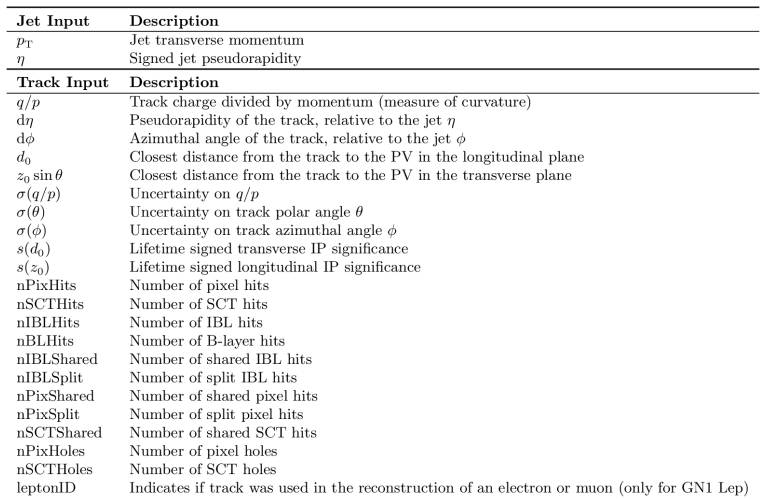

### Previous Chapters - Architecture

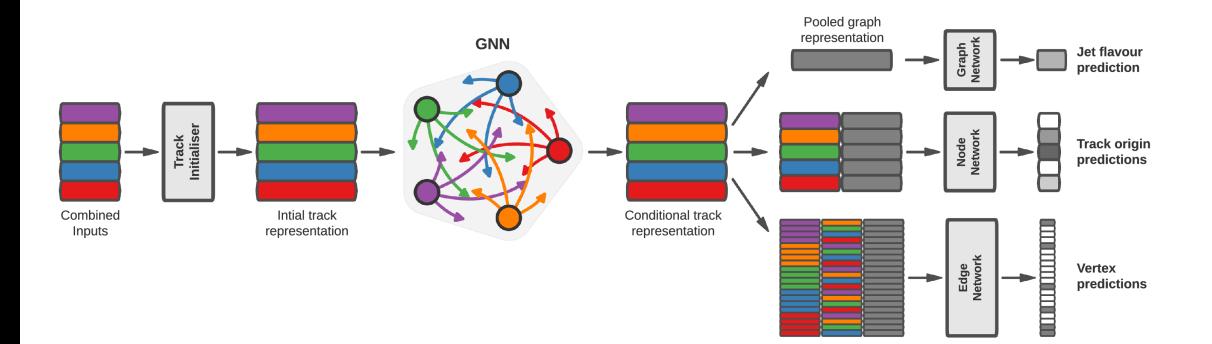

 $\Box$  Three main files: Analyzer, Build File, Configuration File

- Analyzer: is the place to put your analysis code. It creates the classes used on the Configuration's modules later on. It's a .cc file and can be created(alongside all the others needed files) using the [mkedanlzr command](https://twiki.cern.ch/twiki/bin/view/CMSPublic/SWGuideSkeletonCodeGenerator)
- Build File: .xml file used to compile the classes written in the Analyzer. The 'scram b' command starts the compilation. More information about the structure of a typical BuildFile can be found [here](https://twiki.cern.ch/twiki/bin/view/CMSPublic/WorkBookBuildFilesIntro)
- Configuration File: .py file that sets information about your analysis as the number of events, source file, what classes are going to be used and in what order(this is important). A detailed example can be found in the [SPRACE CMSSW Tutorial](https://github.com/SPRACE/sprace-cmssw-tutorial/wiki/01-Premade-Configuration-1--Pythia8-in-CMSSW,-Sources-and-Producers)

#### $\Box$  Available features

- A lot of methods are stored in the [TrackReco](https://github.com/cms-sw/cmssw/tree/CMSSW_9_2_X/DataFormats/TrackReco ) folder in [CMSSW github](https://github.com/cms-sw/cmssw/tree/CMSSW_9_2_X)
- Features accessed: quality criteria, number of valid hits, number of lost hits, point of closest approach(CMS center), PT, Charge, Tranverse IP, Longitudinal IP, Curvature
- Hits in each detector region: working on it

#### Documentation

• Detailed information about how to perform a track analysis using an EDAnalyzer can be found in The CMS Offline WorkBook[\(4.1.2 Writing your own EDAnalyzer](https://twiki.cern.ch/twiki/bin/view/CMSPublic/WorkBookWriteFrameworkModule) and [7.2 Track](https://twiki.cern.ch/twiki/bin/view/CMSPublic/WorkBookTrackAnalysis) [Analysis](https://twiki.cern.ch/twiki/bin/view/CMSPublic/WorkBookTrackAnalysis) )

#### Documentation

- Information about B-Tagging can be found in [session 7.9 of the CMS Offline WorkBook](https://twiki.cern.ch/twiki/bin/view/CMSPublic/WorkBookBTagging)
- Difference from Track Analysis: the collection of objects we're using
- "In CMSSW 1.5 1.6, the "Jet Probability" algorithm gives the best performance and is consequently recommended for most physics analyses"
- The algorithms give a b-tag discriminator.
- $\Box$  A Issue
	- Modification of the BuildFile with the 'proper' line gives rise to a compilation error.
	- Open ticket in CMS Talk to discuss it.

#### $\Box$  Available features

- A lot of methods are stored in the [TrackReco](https://github.com/cms-sw/cmssw/tree/CMSSW_9_2_X/DataFormats/TrackReco ) folder in [CMSSW github](https://github.com/cms-sw/cmssw/tree/CMSSW_9_2_X)
- Features accessed: quality criteria, number of valid hits, number of lost hits, point of closest approach(CMS center), PT, Charge, Tranverse IP, Longitudinal IP, Curvature
- Hits in each detector region: working on it

#### Documentation

• Detailed information about how to perform a track analysis using an EDAnalyzer can be found in The CMS Offline WorkBook[\(4.1.2 Writing your own EDAnalyzer](https://twiki.cern.ch/twiki/bin/view/CMSPublic/WorkBookWriteFrameworkModule) and [7.2 Track](https://twiki.cern.ch/twiki/bin/view/CMSPublic/WorkBookTrackAnalysis) [Analysis](https://twiki.cern.ch/twiki/bin/view/CMSPublic/WorkBookTrackAnalysis) )

## Track Analysis in the CMSSW - Available features and Documentation

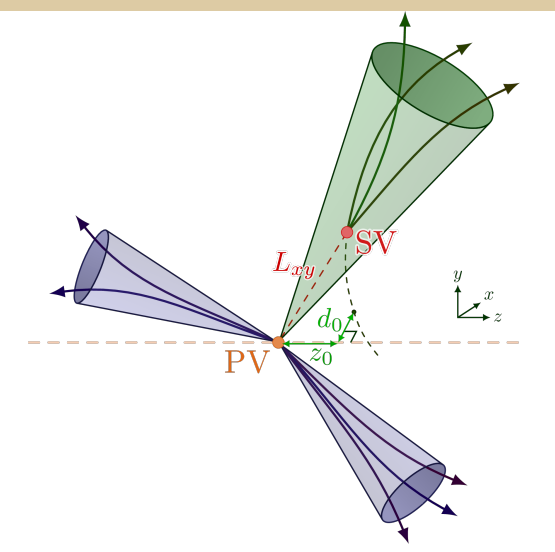

## Track Initialiser: DeepSets Paper <sup>2</sup>

 $\Box$  Formalism

• Theorem 2: A function  $f(X)$  operation on a set X having elements from a countable universe, is a valid set function, ie., invariant to the permutation of instances in  $X$ , if it can

be decomposed in the form  $\rho\Big(\sum\limits_{k=1}^N\sum\limits_{k=1}^N\Big|\sum\limits_{k=1}^N\Big|\sum\limits_{k=1}^N\Big|\sum\limits_{k=1}^N\Big|\sum\limits_{k=1}^N\Big|\sum\limits_{k=1}^N\Big|\sum\limits_{k=1}^N\Big|\sum\limits_{k=1}^N\Big|\sum\limits_{k=1}^N\Big|\sum\limits_{k=1}^N\Big|\sum\limits_{k=1}^N\Big|\sum\limits_{k=1}^N\Big|\sum\limits_{k=1}^N\Big|\sum\limits_{k=1}^$  $\phi(x)$  $\setminus$ , for suitable transformations  $\rho$  and  $\phi$ 

- x∈X • Replacing  $\rho$  and  $\phi$  by universal approximators leaves matters unchanged, since, in particular,  $\rho$  and  $\phi$  can be used to approximate arbitrary polynomials. Then, it remains to learn these approximators
- Each instance  $x_m$  is transformed (possibly by several layers) into some representation  $\phi(x_m)$
- The representations  $\phi(x_m)$  are added up and the output is processed using the  $\rho$  network in the same manner as in any deep network (e.g. fully connected layers, nonlinearities, etc.)
- $\square$  Sum of Digits: 100k sets of at maximum 10 digits. The set label is the sum of the digits in that set. The testing data was another 100k sets, but in this case, the number of digits lies in (5, 100)

 $^2$ Zaheer, Manzil, et al. "Deep sets." Advances in neural information processing systems 30 (2017)

## Track Initialiser: DeepSets [Code](https://github.com/manzilzaheer/DeepSets)

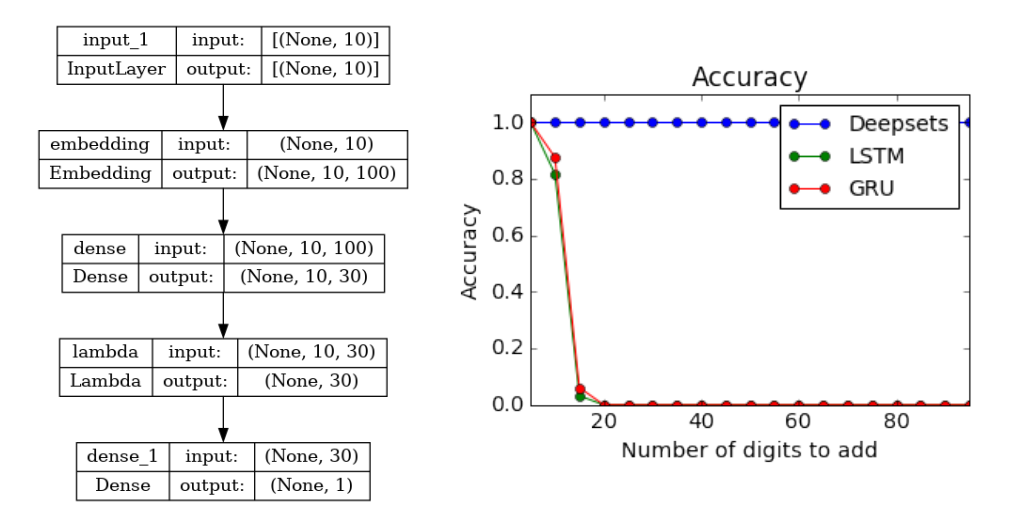